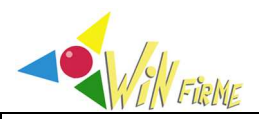

# **BON DE COMMANDE / DEVIS Logiciel** *WIN-FIRME + Lycée*

Jeu d'Initiation à la Gestion d'Entreprise, version sur serveur, compte « lycée » Conception : Olivier Vidal - Réalisation : Nicolas Frank

Les animations peuvent se faire en présentiel ou en distanciel. Les animateurs comme les participants doivent avoir un accès Internet car l'animation se fait via le serveur *https://app.winfirme.com/* sur lequel est installé le logiciel *Win-Firme + Lycée*. L'utilisation du logiciel nécessite la création d'un compte utilisateur. Une partie doit être créée pour animer un cours. La création d'une partie nécessite la consommation d'un « jeton » qu'il faut préalablement avoir acquis. Une « animation » (ou « partie ») peut durer plusieurs jours ou plusieurs semaines selon le rythme choisi (entre 10 et 30 heures de cours) et devant une classe d'une cinquantaine de participants maximum (en général une trentaine). Lors de la création d'une partie, l'animateur (enseignant) sélectionne un scénario parmi quatre scénarios proposés (Collège, Seconde, Première, Terminale), puis il peut modifier les paramètres de manière à personnaliser son propre scénario. Il n'est cependant pas possible de sauvegarder le nouveau scénario ainsi créé.

## **Le tarif dépend donc :**

- D'un **abonnement** annuel au serveur (il est indispensable d'avoir un abonnement à jour pour utiliser le logiciel, et ce, même si l'utilisateur n'a pas utilisé tous ses jetons).
- Du nombre de **jetons** acquis (un jeton doit être consommé dans les quatre années suivant son acquisition ; il n'est pas nécessaire de le consommer dès la première année).

## **1. Client :**

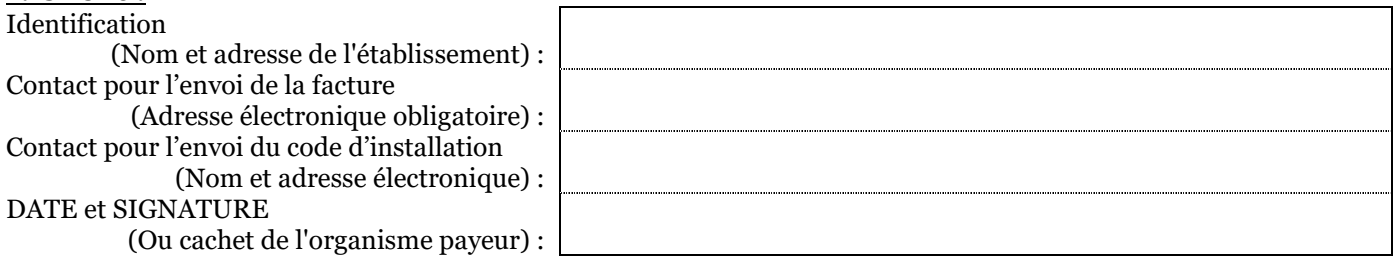

#### **2. Période d'utilisation :**

Date de début d'abonnement souhaitée (prévoir un délai avant la date prévue de première utilisation pour tester la plateforme et préparer le scénario) :

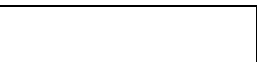

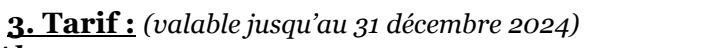

#### *Abonnement :*

*L'abonnement de base permet la création du compte client sur le serveur. Indiquer le nombre d'années souhaité : Jetons :*

*Indiquer le <u>nombre de jetons</u> souhaité :*  $\vert x \rangle = \vert x \rangle = \vert x \rangle = \epsilon =$ 

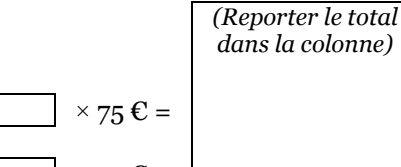

**Total dû =**

*TVA non applicable article 293B du CGI*

# **4 Le bon de commande doit être envoyé par courriel à : compta@winfirme.com**

Lorsque l'établissement établit **son propre bon de commande**, le document que vous remplissez sert de devis. Pour toute question, merci de prendre contact avec nous à l'adresse électronique ci-dessus.

**9. Paiement :** Il doit être effectué par virement. **Coordonnées bancaires** :

IBAN : FR76 1695 8000 0131 1315 6708 184 BIC/ SWIFT : QNTOFRP1XXX

En cas d'impossibilité de payer par virement, joindre au bon de commande un chèque libellé à l'ordre de « Win-Firme » et envoyer l'ensemble par voie postale au : 18 rue des Déportés 1940-1945, 92700 Colombes